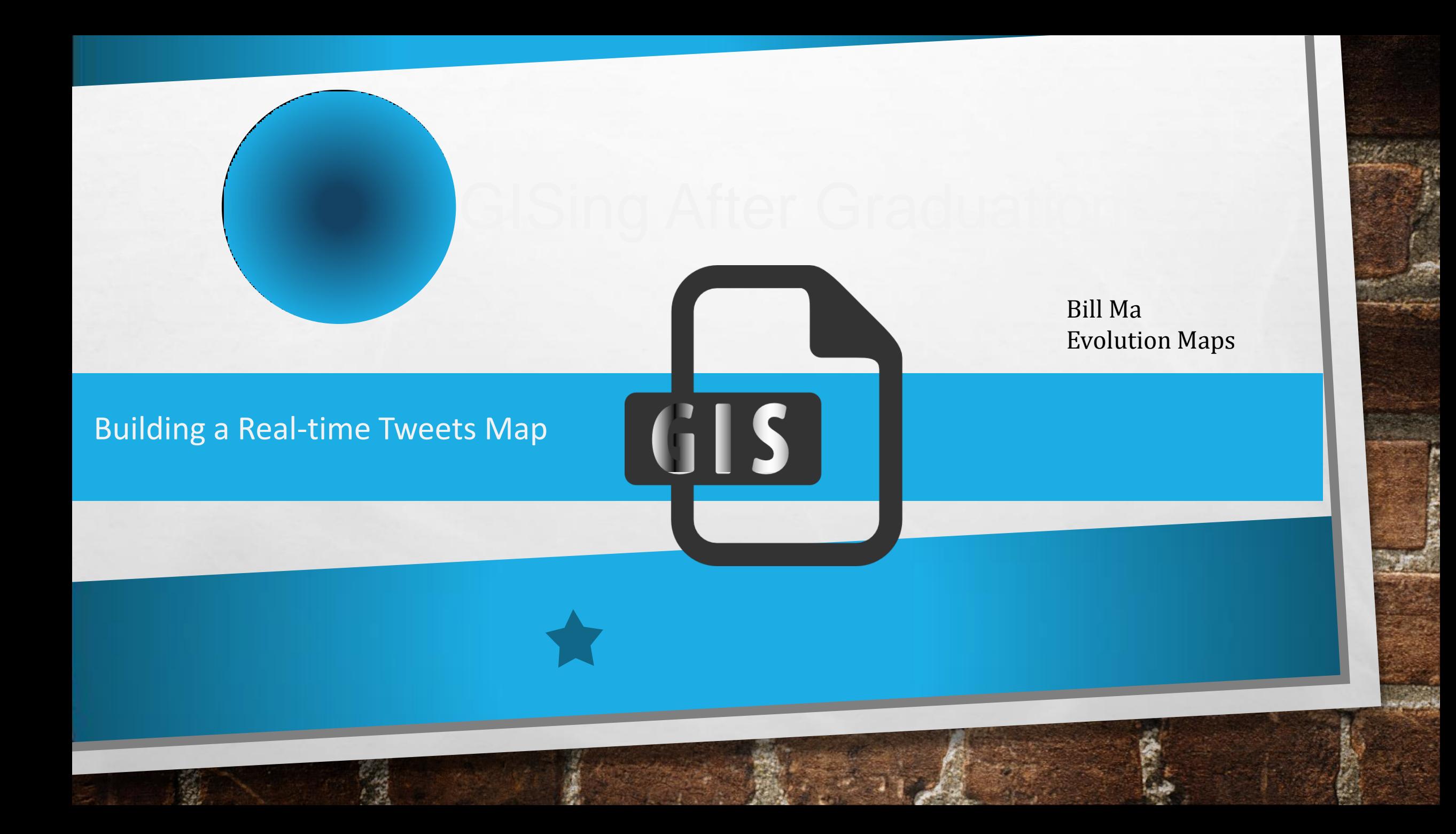

# FROM A STUDENT TO AN ALUMNUS

After graduation, I left the lab environment and their well-settled GIS software. Would that stop my love for GIS? Never! There are tons of GIS equipments to explore. Today, I'm going to present a demo application for your reference.

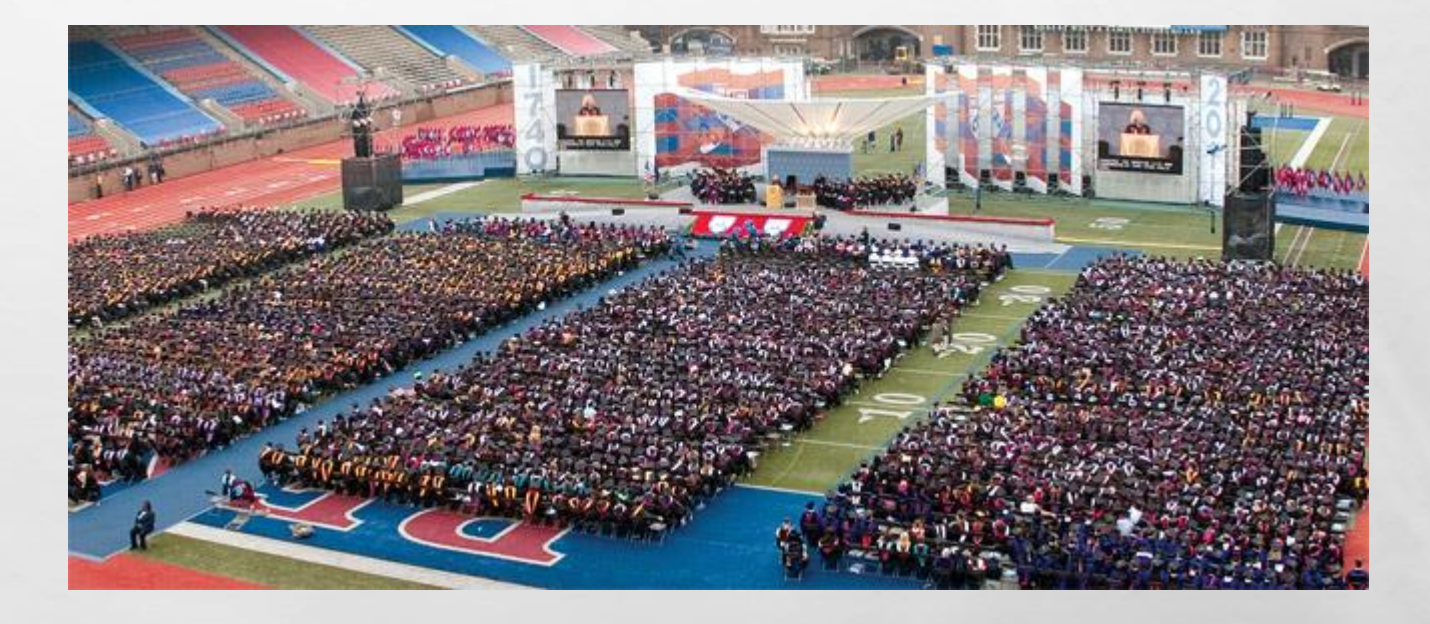

# WEB-GIS

We rely on website

•Website can be anywhere with internet.

•The only tool we need is a light size editor.

•We can test locally and upload to public.

•Providing GIS service at no cost.

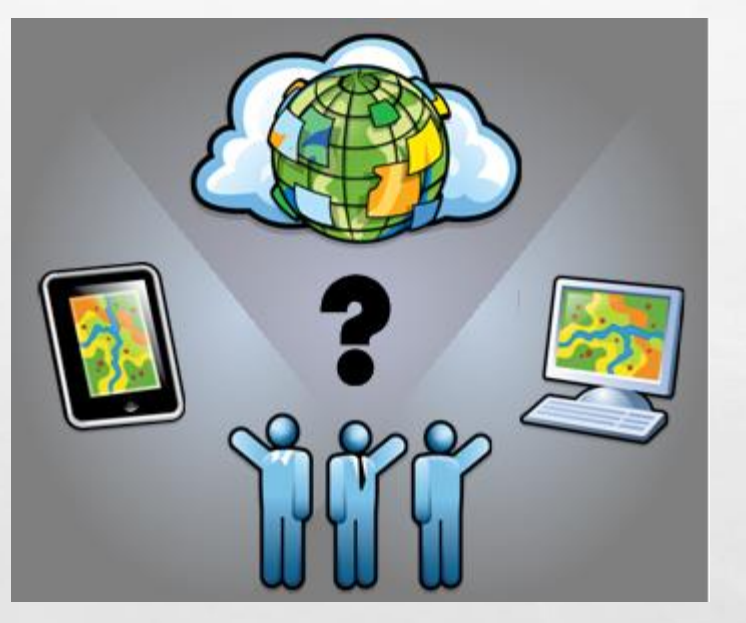

# GIS -USER

- Data -> Server | Capture
- Server -> Portal | Pass
- Portal -> Express | Map

#### Several Considerations:

- How to get data?
- How to store data?
- How to pass data?
- How to map data?

## MY FAVORITE PLATFORMS

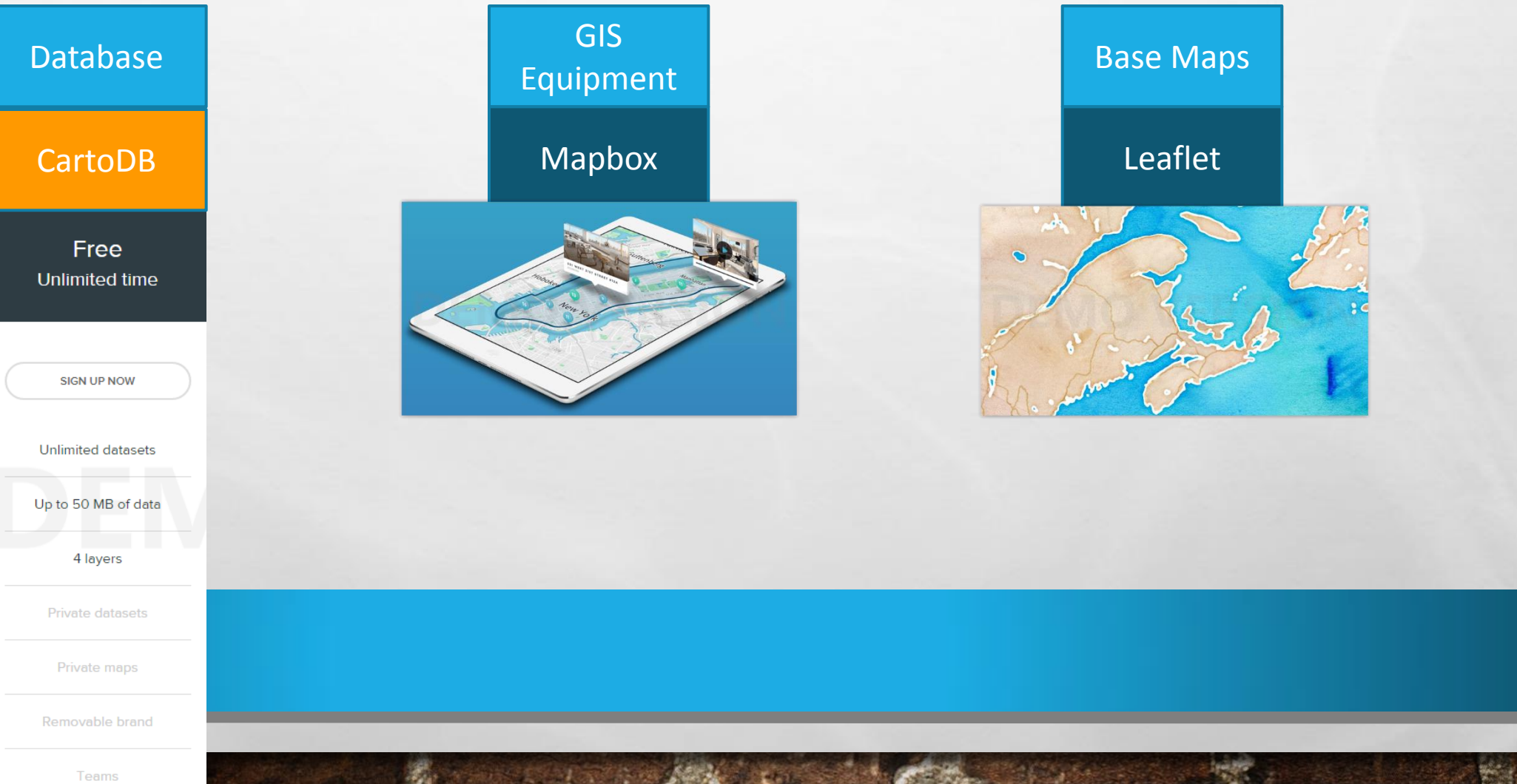

# WHAT CAN I DO?

- With 'Tweepy' and the network, my computer can get real-time twits.
- In order to put it online, I need a server to run my python program, then I resorted to Flask distributed on Heroku.
- Finally, I can get the results back to my chrome, and show them on a map.

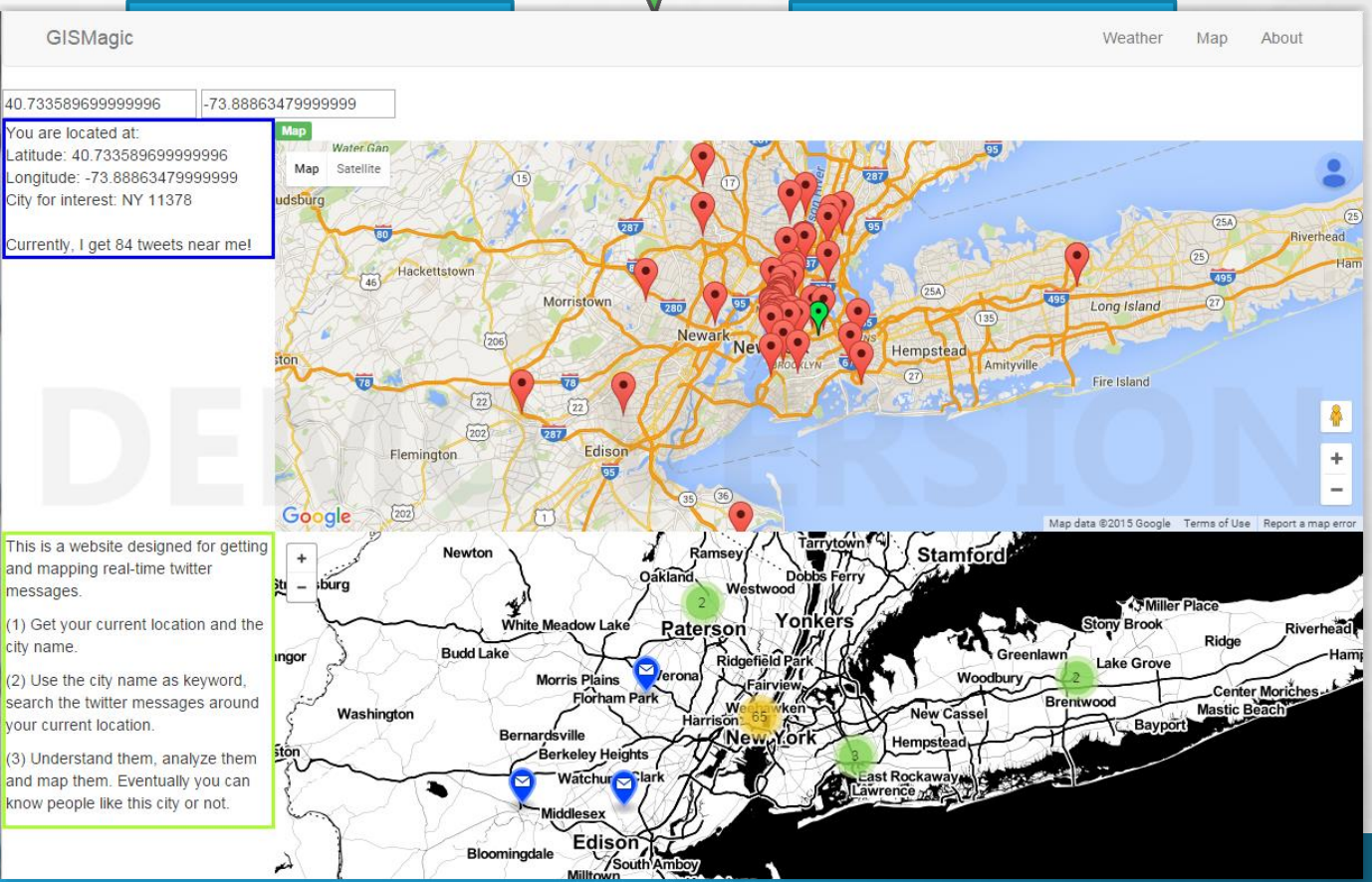

# WHAT ELSE CAN I DO?

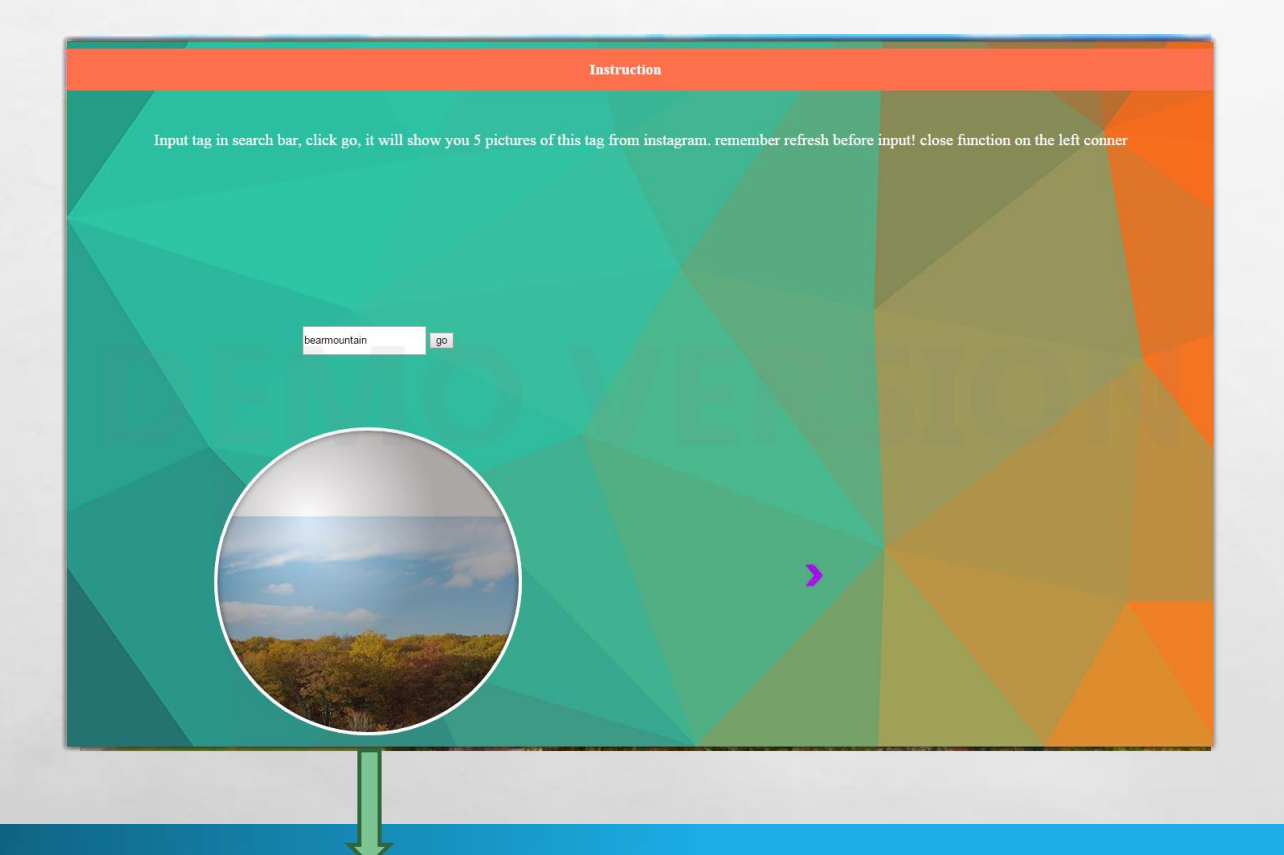

Checked date: 10/29/2015

### **I want to more red, the more the better!**

Bear Mountain

On this Wednesday, one of my friends wanted to take a video about the fall leaves in Bear Mountain. However, he was not sure whether the leaves there were red enough.

Now since we have GIS, we can make it simple by just searching a flicker or Instagram picture on that day with the keyword "bear mountain" or mountain's location.

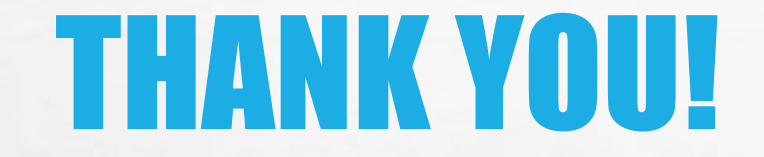

 $L_{\rm{1.1}}$ 

 $\mathcal{L}_{\mathcal{L}}$ 

**If you love GIS, just keep going to explore!**

郷

**AND A REAL PROPERTY** 

**Weak**